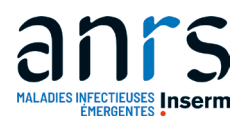

# **A – Méthodologies**

**Méthodologie :** Etude nationale, prospective, multicentrique.

### **Principaux critères d'inclusion** :

Pour l'étude longitudinale :

- 1. Avoir participé à l'étude ANRS EP58 HAND 55-70 (Makinson A et al., 2020)
- 2. Consentement libre et éclairé signé par le participant (avant tout examen réalisé dans le cadre de la recherche) (article L1122-1-1 du Code de la Santé Publique). Le consentement doit aussi être obtenu pour la sous-étude ;
- 3. Affiliation ou bénéficiaire d'un régime de sécurité sociale, article L1121-11 du Code de la Santé Publique (l'AME n'est pas un régime de sécurité sociale)

#### Pour l'étude transversale :

- 1. VIH-1
- 2. Âgé entre 55 et 76 ans ;
- 3. Charge virale < 50 copies/mL depuis plus de 24 mois (minimum de 3 charges virales disponibles 22 à 24 mois avant l'inclusion). Les blips (définis comme une augmentation transitoire de la charge virale) sont autorisés, avec au maximum deux blips depuis 24 mois au seuil maximal de 200 copies/mL;
- 4. Taux de lymphocytes TCD4 à l'inclusion ≥ 200 cellules/µL depuis plus de 12 mois (avec un dernier taux de CD4 < 6 mois avant l'inclusion) ;
- 5. Consentement libre et éclairé signé par le participant (avant tout examen réalisé dans le cadre de la recherche) (article L1122-1-1 du Code de la Santé Publique). Le consentement doit aussi être obtenu pour la sous-étude ;
- 6. Affiliation ou bénéficiaire d'un régime de sécurité sociale, article L1121-11 du Code de la Santé Publique (l'AME n'est pas un régime de sécurité sociale).

#### **Principaux critères de non inclusion (pour l'étude longitudinale et l'étude transversale) :**

- 1. Présence d'une infection de type VIH-2 isolée ;
- 2. Présence d'un syndrome confusionnel ou d'une atteinte du SNC évolutive à l'inclusion ;
- 3. Présence de troubles psychiatriques majeurs qui pourraient interférer avec une évaluation cognitive fiable ;
- 4. Présence de troubles sensoriels, d'un analphabétisme ou d'une barrière de la langue rendant la passation ou l'interprétation des tests difficiles ;
- 5. Antécédent neurologique ayant laissé des séquelles cliniques objectives ;
- 6. Patient participant à une autre recherche interdisant la participation à d'autres recherches ;
- 7. Patient dit vulnérable : personne sous tutelle ou curatelle, ou privée de liberté par une décision judiciaire ou administrative.

### **Spécifiques à la Recherche**

**Schéma de la recherche :**

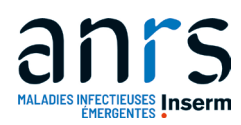

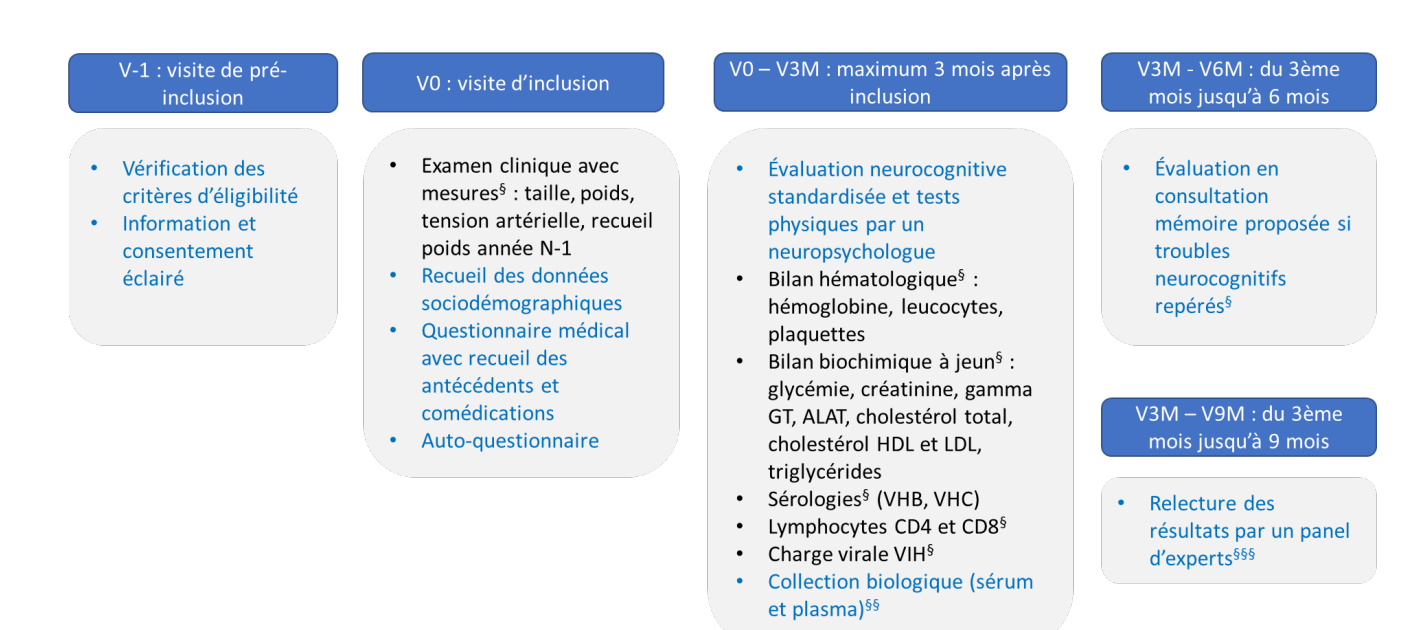

<sup>§</sup> Dans le cadre du soin

<sup>§§</sup> Le volume total de sang pour la collection biologique est de 28-32 ml (soit 4 à 8 tubes) §§§ Cette réunion n'implique pas votre participation

Les textes en bleu sont réalisés spécifiquement pour l'étude. Les autres éléments du calendrier relèvent de votre prise en charge dans le cadre du soin et les résultats seront recueillis pour répondre aux objectifs de l'étude

#### **Modalités du suivi**

#### **Calendrier de suivi (voir ci-après) :**

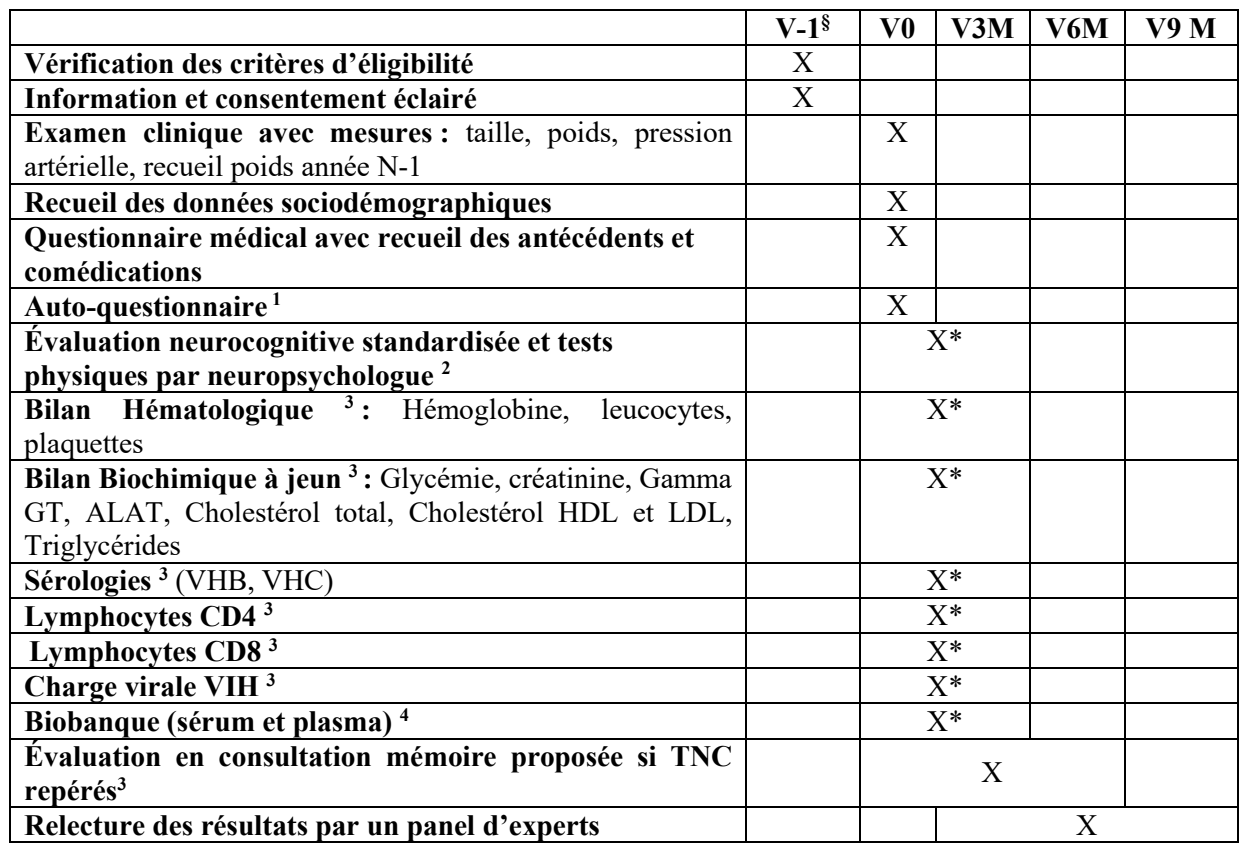

**§** Maximum 3 mois avant la visite d'inclusion V0. Cette visite peut être couplée avec la visite d'inclusion

\* entre V0 et V3M

 $<sup>1</sup>$  Santé perçue (GHQ 12), symptômes dépressifs (CES-D)</sup>

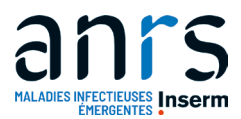

<sup>2</sup> TMT A-B, DSST, digital finger tapping test, word fluency and formal lexical and semantic evocation for language, FCRST, MMSE, iADL, activité physique, test d'équilibre, vitesse de marche, force de prehension 3 Dans le cadre du soin

4 Le volume total de sang pour la biobanque est de 28-32 ml (2 tubes EDTA de 7 ml et 2 tubes secs de 7 ml ou 4 tubes EDTA de 4 ml et 4 tubes secs de 4 ml)

## **B – Description des données et des échantillons collectés**

**Biothèques :** Plasma et sérum à J0

**Données** : Clinique, biologique,

## **C – Modalités d'accès à la collection**

1- soumission du projet : **via le formulaire de demande d'échantillons du site web**

- 2- évaluation du projet : **conseil scientifique**
- 3- Mise à disposition de la collection **: décision finale direction ANRS|MIE et/ou conseil scientifique**

Adresse e-mail de contact pour la soumission de votre projet : **biobanque@anrs.fr**